プログラム名:MHD シミュレーション

プログラムの概要:

3次元 MHD シミュレーション

助言、提案の欲しい問題:

3次元 MHD シミュレーションの結果から、IDL を用いて磁力線構造の可視化を行いたい。ま た、可能であれば、磁力線構造が変化する様子を示すムービーを作成したい。

サポート案:

IDL (Interactive Data Language) は、天体プラズマシミュレーション、衛星画像解析等で 標準的に使われる解析・可視化言語で、Exelis, Inc. より発売されています。IDL による 2 次元可視化は広く利用されているものの、3 次元可視化については一般的ではありません。 そこで、サポート担当者が開発し HP 上(http://www.astro.phys.s.chibau.ac.jp/~ymatumot/idl/)で公開している 3 次元可視化ツール及び磁力線描画ツールを、サ ンプルプログラムと共にお渡しし、使い方を説明することで、下図のような 3 次元 MHD シ ミュレーション結果の可視化ができるようになりました。

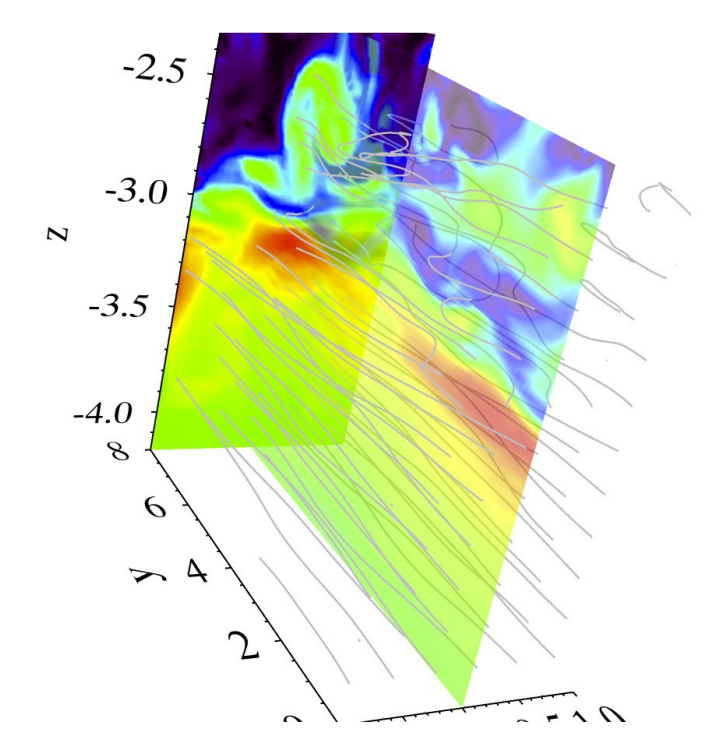

図:IDL による 3 次元 MHD シミュレーションの可視化例。色は磁場強度を表し、線は磁力線をを表す。